# Skoki narciarskie **(skoki-narciarskie)**

Limit pamieci: 64 MB Limit czasu: 1.00 s

Wszyscy dobrze wiedzą, że skoki narciarskie to wspaniała dyscyplina sportowa. Jednak nie wszyscy wiedzą, że wybitny wrocławski twórca gier Jonatan aktualnie pracuje nad grą na ich temat. Prace nad nią można śledzić [tutaj.](https://www.youtube.com/channel/UC8ZSPA15LiP8_SnBS10jytg)

Gra ciągle się rozrasta, a czas Jonatana niestety nie, dlatego postanowił poprosić Cię o pomoc. W skokach narciarskich otrzymuje się  $60$  punktów za osiągnięcie punktu konstrukcyjnego, który ustanowiony jest na K-tym metrze. Na skoczni dużej za każdy metr więcej dodaje się, a za każdy metr mniej odejmuje 1.8 punktu. Noty za styl przyznawane są przez pięciu sędziów, przy czym najwyższej i najniższej z not nie bierze się pod uwagę, pozostałe są sumowane. Nota od jednego sędziego wynosi od 0 do 20 punktów. Dodatkowo za oddanie skoku z belki znajdującej się powyżej belki startowej odejmuje, a za oddanie skoku z belki znajdującej się poniżej belki startowej dodaje się 3.2 punktu za każdą belkę różnicy. Ponadto wykonywany jest także pomiar wiatru, dla ułatwienia podano już liczbę punktów jaką należy dodać do punktów skoczka.

Napisz program, który na podstawie danych na temat skoku wyznaczy liczbę punktów jaką powinien otrzymać skoczek, zakładając że zawody odbywają się na skoczni dużej. Gra Jonatana nie jest jeszcze do końca dopracowana, dlatego rezultaty skoczków mogą nieco odbiegać od tych osiągalnych w rzeczywistości.

### **Wejscie ´**

W pierwszym wierszu standardowego wejścia znajduje się jedna liczba rzeczywista  $D$  bedaca długością skoku w metrach, oraz jedna liczba całkowita K oznaczająca wielkość punktu konstrukcyjnego. W drugim wierszu znajduje znajduje się pięć liczb rzeczywistych  $N_1, N_2, \ldots, N_5$  będących kolejnymi notami sędziów. W kolejnym wierszu znajdują się dwie liczby całkowite  $B_S, B_K$  oznaczające odpowiednio belkę startową oraz belkę, z której oddano skok. W ostatnim wierszu znajduje się jedna liczba rzeczywista  $W$  bedaca liczba punktów za wiatr.

## **Wyjscie ´**

W jedynym wierszu standardowego wyjścia powinna znaleźć się liczba punktów jaką powinien otrzymać skoczek podana z dokładnością do jednego miejsca po kropce dziesiętnej.

### **Ograniczenia**

Wszystkie liczby rzeczywiste podano z dokładnością do jednego miejsca po kropce dziesiętnej.

Długość skoku oraz noty podano z dokładnością do połowy.

 $20.0 \leq D, K \leq 250.0, 3.0 \leq N_i \leq 20.0, 0 \leq B_S, B_K \leq 50, -20.0 \leq W \leq 20.0.$ 

# **Przykład**

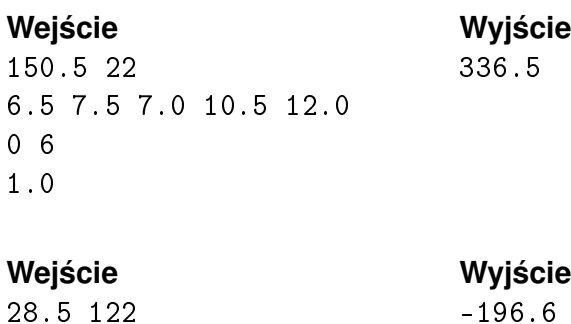

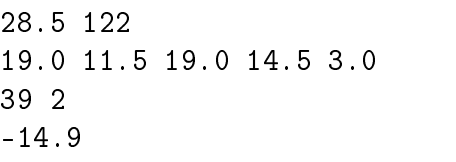